## **Check-list de fin**

## Une fois votre vidéo terminée et avant de partir

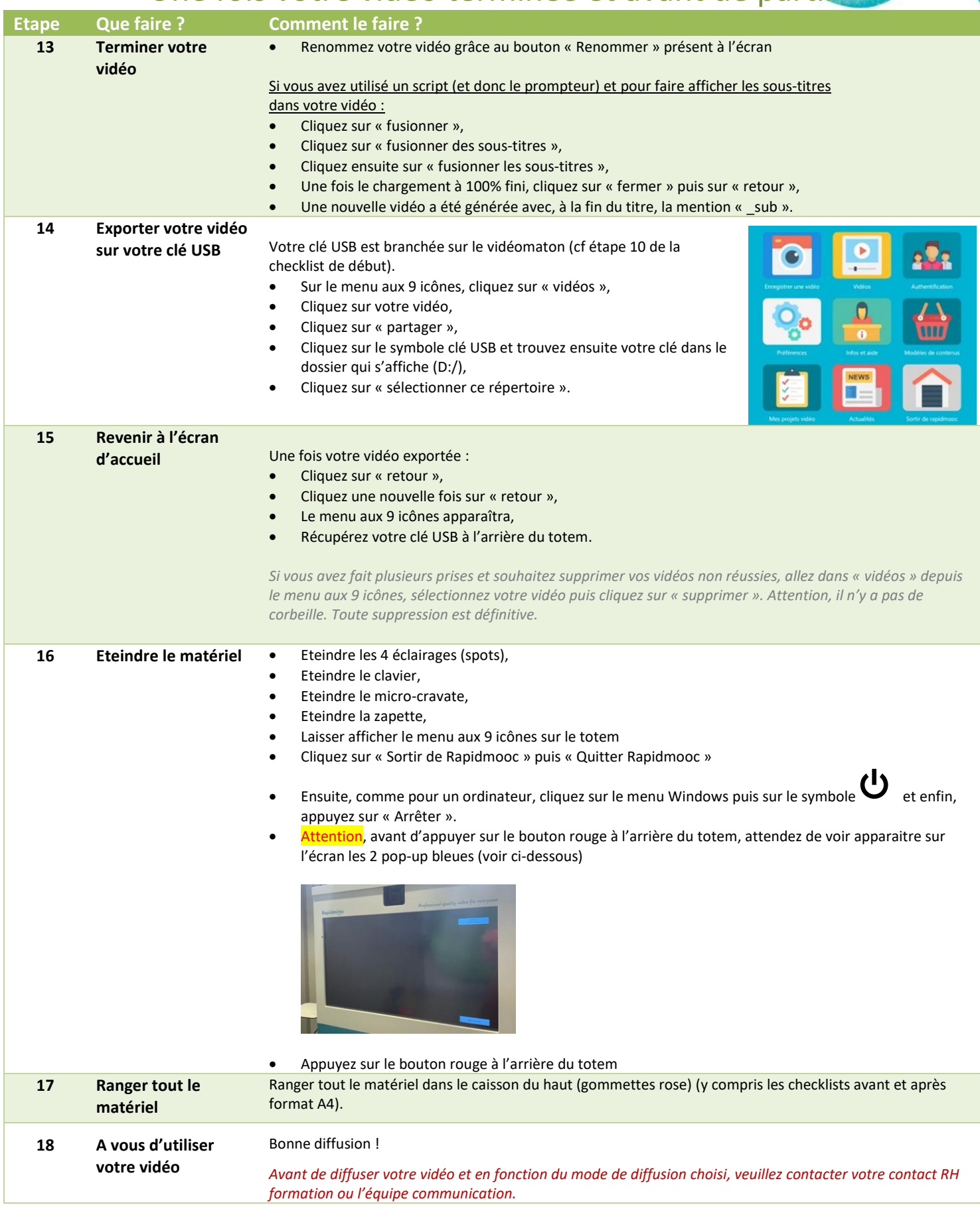

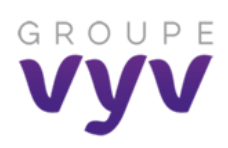

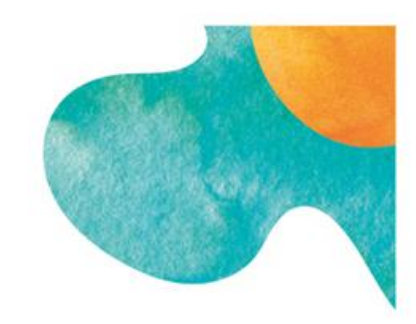